第一卖场·活动

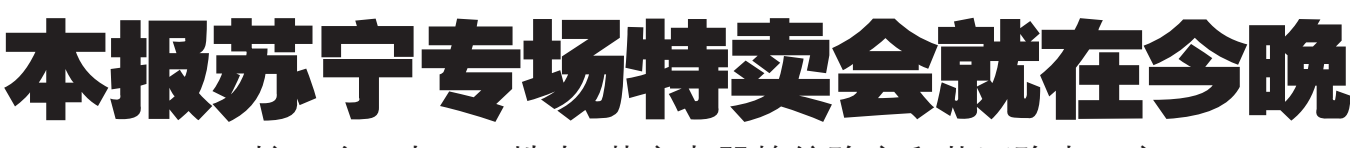

# ■时间.晚6点 ■地点.苏宁电器棉纺路店和花园路中环店

#### □晚报记者 祁京/文 吴琳/图

您具郑州晚报订户和 热心读者吗? 2月2日晚6 时,郑州晚报将联合苏宁 电器,为您打造读者专享 家电专场年货特卖会。

本次专场家电特卖 会,将在苏宁电器棉纺路 店和龙园路中环店同时举 行, 所有要求参加本次特 卖会的消费者,一律凭票 入场, 享受特卖会的所有 特价商品购买活动,无门 票则谢绝进场。为保证本 报热心读者的"专享"特 权,愿意参加活动的读者, 可以在2月2日下午5点 前、直接到郑州晚报卖场 工作室、苏宁电器棉纺路 店和花园路店总台,报名 领取活动入场门票,门票 总计 4000 张, 发完为止, 不再增加。

## 晚报读者特权专有

据介绍,年货专场将 实行闭店团购, 晚报读者 将在其中享受专有的优 惠。烟灶、消毒柜、热水器 小家电 2 折起; 彩电、音 响、碟机5折起;手机6 折起;冰洗、空调7折起; 电脑数码 8 折起,全场商

品为您提供"特权价" 购买指定型号电脑可 获赠联想彩屏手机、打印机、 电烤箱等招值赠品:数码相 机、摄像机赠送存储卡、包、 三角架礼品,还有惊喜礼包 赠送。购买台式电脑赠送 100 元上门服务卡;全场 MP3、MP4 等商品 8.5 折销 售,数码相机、数码摄像机、 电脑产品直降 100~500元。

2000 多台低于市场 20%~30%的特价手机已经 全部到位 部分畅销品牌 机型的降价幅度一次性下 拉60%, 敞开供应;食用 油、苏泊尔三件套、配件礼 合 眉装由池 蓝牙耳机 512M 或 1G 存储卡等特卖 会专场大礼句。

## 预约就送贺岁礼

想要参加此次专场团 购的消费者,可于2月2日 下午5点前拨打苏宁电器 免费电话 4008-365-365 提前预约报名参加,也可 拨打郑州晚报读者 "团购 团"报名热线 67655294 预 约领票。所有电话预约报 名参加活动的消费者,无 论购物与否,均可直接在 活动当天到苏宁棉纺路店 和花园路中环店免费领取 新年哿礼一份。

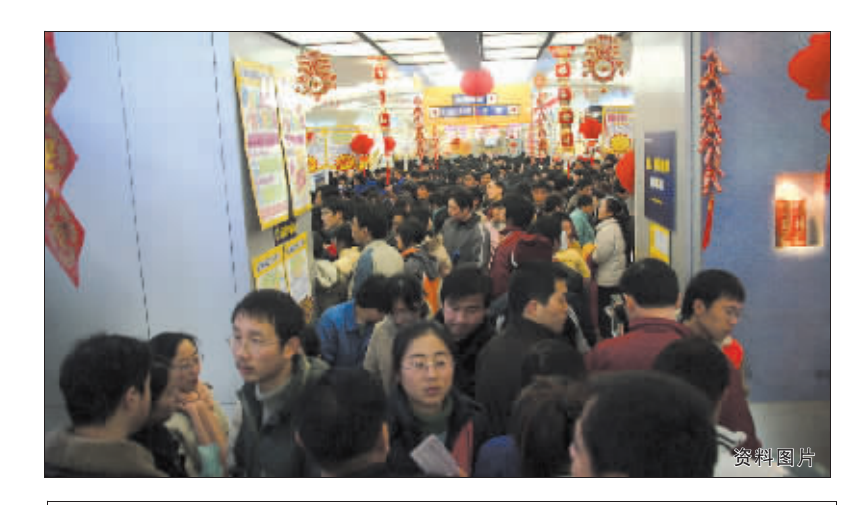

# 晚报长远强强联手 新春购机直通车本周开通

#### □晚报记者 祁京 毛华

春节即将到来,手机卖 场迎来销售旺季。为了回 馈消费者, 在本周, 《郑州 晚报》和长远手机联合推 出了"新春购机直通车" 的活动。本次活动将针对 教师、学生、军人和返乡农 民工学生开展特价活动。 据河南长远电讯有限

公司零售部经理刘飞亚介

绍,活动期间,凡学生及老 师凭当期凭据和学生证、 教师证购正价手机可优惠 50~100元。军人凭有效证 件,农民工凭返乡车票,也 可享受优惠待遇。

刘飞亚说,为了配合 《郑州晚报》的活动,长 远手机拿出了现在最流 行的机型, 摩托罗拉 V3、 索爱 K750、三星 X568、诺 基亚 N73、索爱 W830等 近40款机型都将针对晚 报的活动实行特价。

另外, 在 2007年新 款手机中,诺基亚 200万 像素轻薄直板手机 6300 和 2G 可扩展存储手机 6085、MOTO 风尚 W375 和 200 万像素 PDA 手机 E6、三星商道俊逸 I718 和简爱 E258、索爱首款 滑盖音乐手机 W830C、联 想1908等已批量上市。

维权热线 · 67655016

州睦素

MP4 只支持一种格式? □晚报记者 祁京

太期案例,消费者小王最 近在某卖场以 299 元的低价 买下了内存为 512M 的 MP4。 回家后发现只能支持 AMV 格 式,而说明书中说的AVI、 MPG、RM/RMVB、DAT、VOD、 SWF 中的任何一种格式都不 能播放 而目根本不能播放电 影,只能播放一些几分钟的视 频短片。这时小王愣住了:MP4 只能支持 AMV 一种模式吗? 这到底是 MP3 还是 MP4 呢? 记者调查: 经过协调,卖

场已为小王免费调换了MP4。 但该公司销售人员说,类似小 王这种 MP4 他们也难以说清 县怎么同事。

一业内人士指出,至于目 前市场上一些号称是 MP4 的 MP3, 仅仅只能支持一些视频 短片播放。价格也较为便宜, 许多内存低的 MP4 价格与 MP3 价格无异。他指出,这些 千元以下的大多都是假 MP4, 根本不能完整地播放电影。

消费提示: 买 MP4 尽量 去大商场, 价格不可太低,容 量最好在 20G 以上。选购时, 还应仔细查看外观,观察画面 质量、分辨率,看其播放是否 流畅,

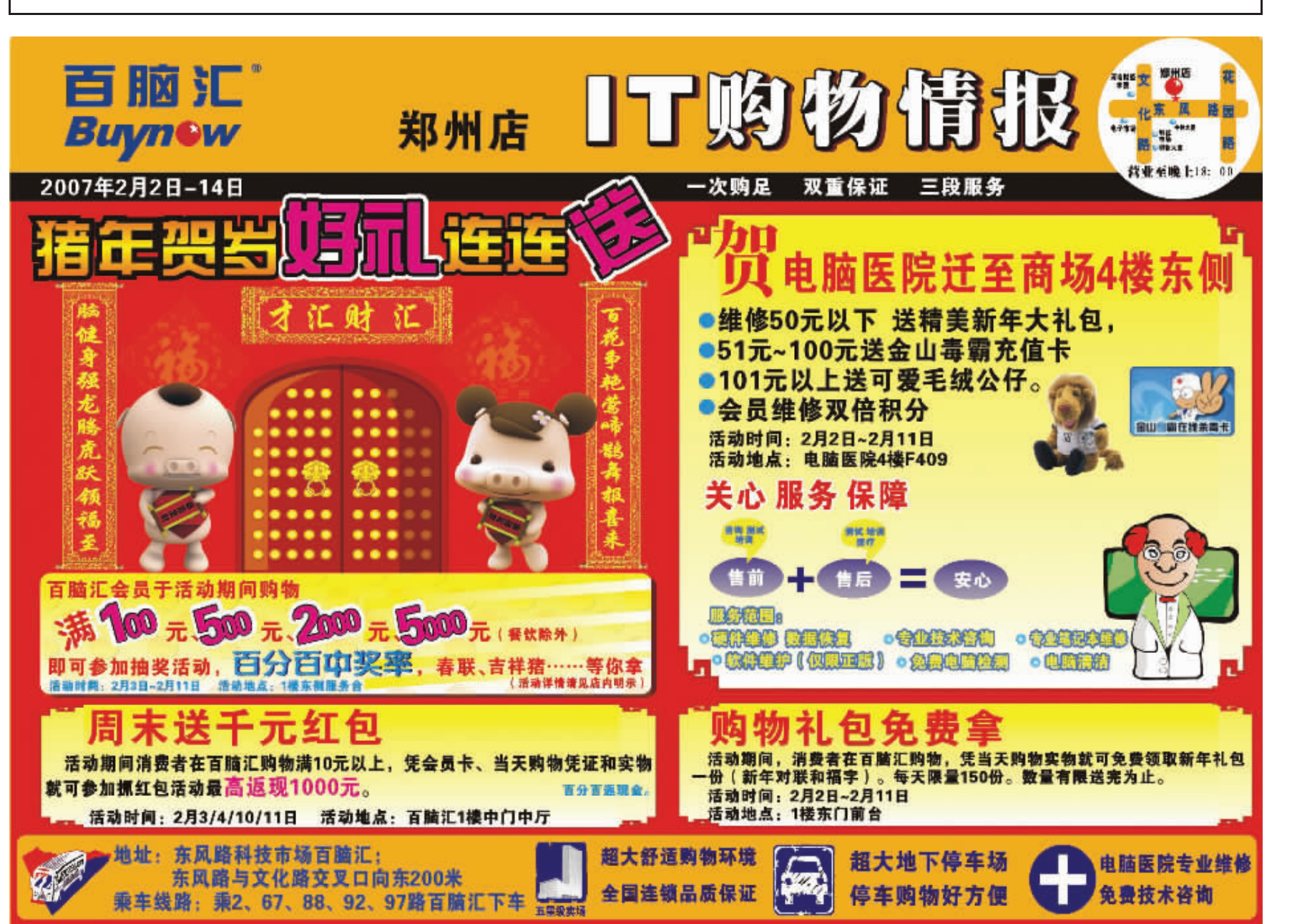